# Cheatography

# Pyspark Cheat Sheet by [mitcht](http://www.cheatography.com/mitcht/) via [cheatography.com/50563/cs/14121/](http://www.cheatography.com/mitcht/cheat-sheets/pyspark)

# **Read / Write .csv**

#### $df =$

```
(sqlContext.read.format("com.databricks.spark.csv")\
```

```
.option("header", "true")\
```

```
.option("inferschema", "true")\
```

```
.option("mode", "DROPMALFORMED")\
```
.load("hdfs://file.csv"))

```
df.write.mode('overwrite').
```
option("header", "true").

csv("file://filename.csv")

#### **Meta Data**

df.printSchema() df.count()

len(df.columns) df.columns

# df.dtypes

# **Arrange**

df.withColumnRenamed("col","newcol") df.orderBy(['var1', 'var2'], ascending = [True, False]) df.orderBy(df.var1, df.var2.desc())

#### **Filter**

```
df.filter(df.var > 10000)df.select('col1', 'col2')
df[collist] \# collist = ['var1', ...]
df.head(5) / df.show(5, truncate=True) / df.take(5)
df.drop('var')
df.distinct()
df.dropDuplicates()
df.dropna(subset='var') / df.na.drop()
df.isNotNull()
df.var.isin("level1", "level2")
df.var.like("string")
df.var.startswith("m") / df.var.endswith("m")
df.sample(False with replacement, 0.5 fraction,
12345 seed)
```
# **Useful Functions**

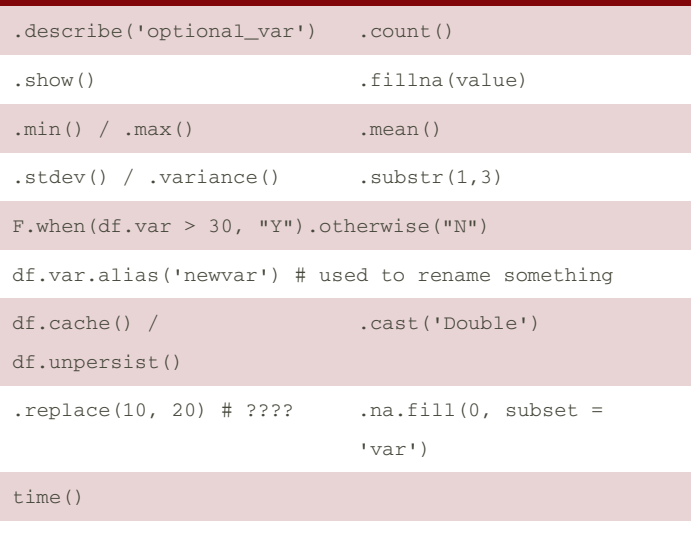

### from pyspark.sql import functions as F

#### **Write Functions / UDF**

```
from pyspark.sql.functions import udf
F1 = udf(lambda x: ' - 1' if condition else x,StringType()) # NB return type
df = df.withColumn('newvar', F1(df['invar']))
```
#### **Applying Functions**

```
df.select('val').map(lambda x: x*2)
```
#### **Summarise**

```
df.crosstab('col1', 'col2') # pair-wise count
df.groupby('var').function()
df.groupby('var').agg({'val' : 'mean'})
```
### **Join**

```
df3 = df1.join(df2, [df1.var1 == df2.var1, df1.var2 ==df2.var2], 'left')
xtra = df1.select('var').subtract(df2.select('var')) #
```

```
anti-join
```
# **Method Chaining**

# df

.select("col1","col2","col3", ...)

 $.$ filter(df.col1 > 30)

.show()

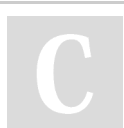

By **mitcht** [cheatography.com/mitcht/](http://www.cheatography.com/mitcht/) Not published yet. Last updated 29th December, 2017. Page 1 of 2.

Sponsored by **Readability-Score.com** Measure your website readability! <https://readability-score.com>

# Cheatography

# Pyspark Cheat Sheet by [mitcht](http://www.cheatography.com/mitcht/) via [cheatography.com/50563/cs/14121/](http://www.cheatography.com/mitcht/cheat-sheets/pyspark)

### **New Variable / Column**

df.withColumn('varnew', df.var / 2.0)

### **To SQL / Pandas**

```
df.registerAsTable('df_tbl')
```

```
sqlContext.sql('select var from df_tbl').show(5)
```
df.toPandas()

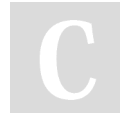

# By **mitcht**

[cheatography.com/mitcht/](http://www.cheatography.com/mitcht/)

Not published yet. Last updated 29th December, 2017. Page 2 of 2.

Sponsored by **Readability-Score.com** Measure your website readability! <https://readability-score.com>